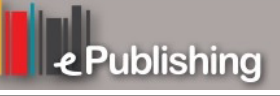

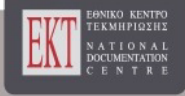

# **Συνέδρια της Ελληνικής Επιστημονικής Ένωσης Τεχνολογιών Πληροφορίας & Επικοινωνιών στην Εκπαίδευση**

Τόμ. 1 (2010)

7ο Πανελλήνιο Συνέδριο ΕΤΠΕ «Οι ΤΠΕ στην Εκπαίδευση»

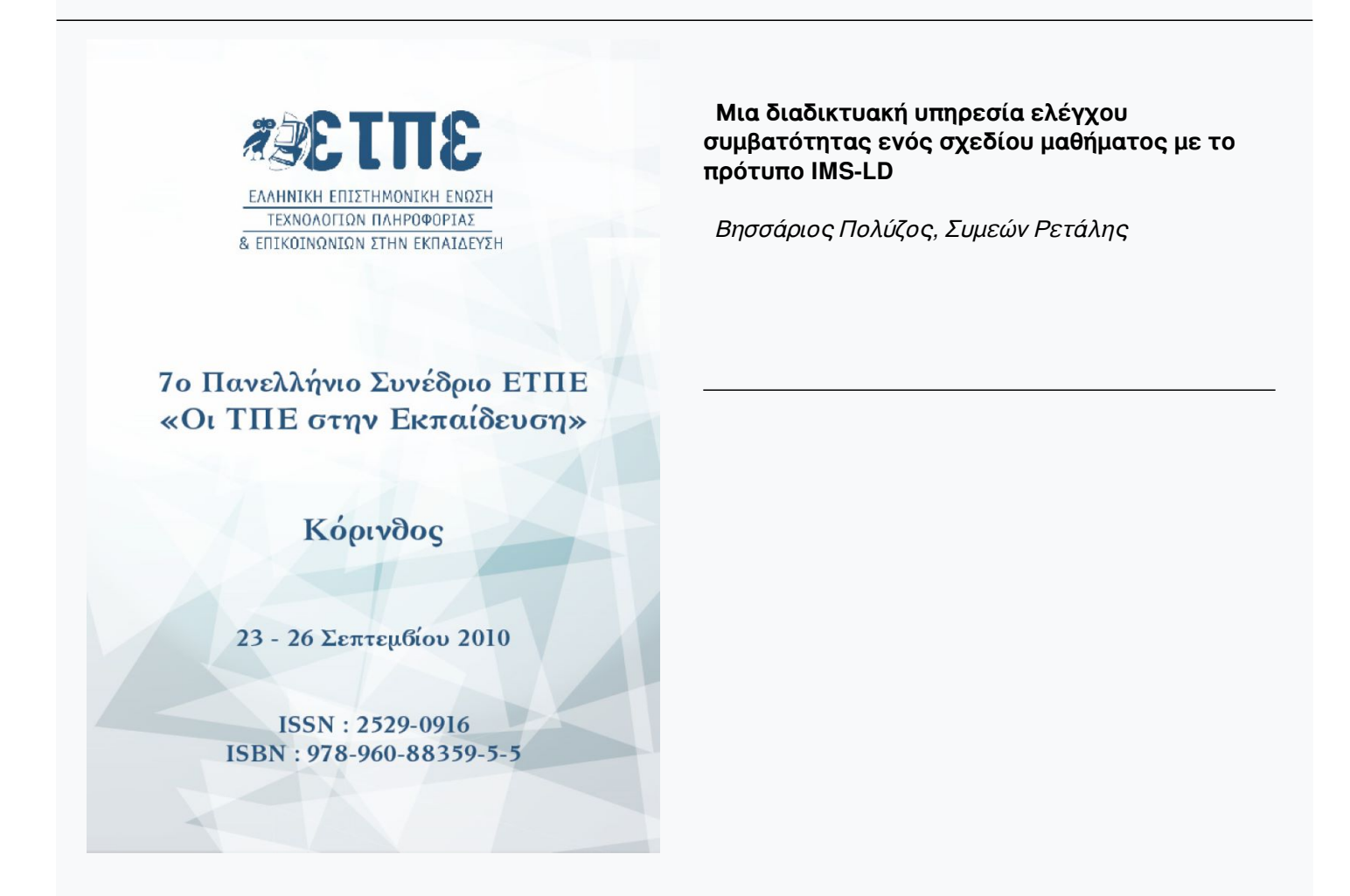

## **Βιβλιογραφική αναφορά:**

Πολύζος Β., & Ρετάλης Σ. (2023). Μια διαδικτυακή υπηρεσία ελέγχου συμβατότητας ενός σχεδίου μαθήματος με το πρότυπο IMS-LD. *Συνέδρια της Ελληνικής Επιστημονικής Ένωσης Τεχνολογιών Πληροφορίας & Επικοινωνιών στην Εκπαίδευση*, *1*, 021–026. ανακτήθηκε από https://eproceedings.epublishing.ekt.gr/index.php/cetpe/article/view/4973

## **Μια διαδικτυακή υπηρεσία ελέγχου συμβατότητας ενός σχεδίου μαθήματος με το πρότυπο IMS-LD**

**Βησσάριος Πολύζος, Συμεών Ρετάλης** apol@econtent.gr, retal@unipi.gr Τμήμα Ψηφιακών συστημάτων, Πανεπιστήμιο Πειραιώς

## **Περίληψη**

Στη δημοσίευση αυτή διαπραγματεύεται η δημιουργία μιας διαδικτυακής υπηρεσίας για τον έλεγχο της συμβατότητας ενός ψηφιακού σχεδίου μαθήματος με το πρότυπο IEEE, IMS LD. Ο έλεγχος συμβατότητας αφορά όλα τα επίπεδα A,B,C του προτύπου IMS LD. Η διαδικτυακή υπηρεσία υλοποιείται σαν μια διαδικτυακή εφαρμογή εύκολα προσβάσιμη από τον κάθε ενδιαφερόμενο και επιπλέον και σαν μια υπηρεσία SOAP Web Service για να μπορεί εύκολα να χρησιμοποιηθεί από οποιαδήποτε εφαρμογή πελάτη (client). Η διαδικτυακή υπηρεσία έχει δημιουργηθεί με τη χρήση της PHP τεχνολογίας.

**Λέξεις κλειδιά:** IMS LD level A B C, IMS LD Validation, soap web service IMS LD validator

#### **Εισαγωγή**

Η διευρυνόμενη και καθοδικότερη χρήση και αποδοχή των προτύπων σε όλες τις φάσεις του σχεδιασμού της εκπαιδευτικής διαδικασίας οδήγησε στην εμφάνιση ενός πλήθους ψηφιακών μαθησιακών αντικειμένων και μαθησιακών μονάδων (UoL-Units of Learning) οι οποίες δημιουργήθηκαν από τους εκπαιδευτικούς σχεδιαστές με τη χρήση εργαλείων λογισμικού εκπαιδευτικού σχεδιασμού. Το πρότυπο IEEE, IMS-LD (IMS Learning Design) είναι πλέον το καθιερωμένο πρότυπο για τον εκπαιδευτικό σχεδιασμό (IMS LD, 2008) και ακολουθείται από τα περισσότερα εργαλεία εκπαιδευτικού σχεδιασμού καθώς και από τα συστήματα εκτέλεσης των μαθησιακών μονάδων και διανομής (delivery) της εκπαίδευσης. Τα τρία επίπεδα level A,B,C του προτύπου αυτού καλύπτουν όλες τις ανάγκες του εκπαιδευτικού σχεδιαστή από τον βασικό σχεδιασμό απλών εκπαιδευτικών δραστηριοτήτων μέχρι και τον σχεδιασμό προηγμένων συνεργατικών και προσαρμοστικών εκπαιδευτικών σεναρίων.

Η απρόσκοπτη χρήση και εκτέλεση των ψηφιακών μαθησιακών μονάδων από τα συμβατά προς το πρότυπο συστήματα διανομής της εκπαίδευσης απαιτεί την πλήρη και απόλυτη συμβατότητα των μαθησιακών μονάδων με το πρότυπο IMS LD. Δυστυχώς η δημιουργία μιας μαθησιακής μονάδας σε κάποιο σύστημα εκπαιδευτικού σχεδιασμού που φέρεται ως συμβατό με το πρότυπο δεν είναι εγγύηση ότι και η τελικώς δημιουργημένη μαθησιακή μονάδα θα είναι απολύτως συμβατή με το πρότυπο. Μικρές έως και μεγάλες «αποκλίσεις» από το πρότυπο έχουν σημειωθεί στα εξαχθέντα ακόμη και γνωστών συστημάτων εκπαιδευτικού σχεδιασμού όπως το MOTplus και το LAMS (Πολύζος, 2010) το οποίο αν και εμπνευσμένο ("inspired") από το πρότυπο δεν το ακολουθεί πιστά (Dalziel, 2003).

Ο έλεγχος συνεπώς της συμβατότητας των μαθησιακών με το πρότυπο IMS LD σε όλα του τα επίπεδα A,B,C αναδεικνύεται σαν μια αναγκαιότητα και μερικά συστήματα εκπαιδευτικού σχεδιασμού τον έχουν ενσωματώσει ήδη στο στάδιο πριν τη διανομή της τελικής μαθησιακής μονάδας. Παρόλα αυτά μια υπηρεσία ελέγχου συμφωνίας των

Α. Τζιμογιάννης (επιμ.), Πρακτικά Εργασιών 7<sup>ου</sup> Πανελλήνιου Συνεδρίου<br>με Διεθνή Συμμετοχή «Οι ΤΠΕ στην Εκπαίδευση», τόμος II, σ. 21-26<br>Πανεπιστήμιο Πελοποννήσου, Κόρινθος, 23-26 Σεπτεμβρίου 2010

μαθησιακών μονάδων με το πρότυπο IMS LD σε όλα του τα επίπεδα Α,B,C που να είναι ανοιχτή προς κάθε ενδιαφερόμενο και που να παρέχεται από το διαδίκτυο και με τη μορφή SOAP Web Service δεν έχει βρεθεί (Απρίλιος 2010). Η παρούσα εργασία αναφέρεται στην δημιουργία μιας τέτοιας υπηρεσίας με τη χρήση της PHP τεχνολογίας. Η υπηρεσία αυτή είναι ιδιαίτερα χρήσιμη στον μεμονωμένο εκπαιδευτικό σχεδιαστή, ο οποίος μπορεί να πιστοποιεί την συμφωνία με το πρότυπο IMS LD του εκπαιδευτικού υλικού που σχεδιάζει με την μορφή μαθησιακών μονάδων, αλλά και για τον δημιουργό συστημάτων εκπαιδευτικού λογισμικού και εφαρμογών πελάτη (client) όπως συστήματα εκπαιδευτικού σχεδιασμού, συστήματα διανομής εκπαιδευτικού υλικού, ψηφιακές αποθήκες μαθησιακών μονάδων και διάφορες εφαρμογές οι οποίες θα καλούν και θα χρησιμοποιούν την υπηρεσία ελέγχου συμβατότητας με τη μορφή του Web Service.

#### **Η μαθησιακή μονάδα και το πρότυπο IMS-LD**

Ο εκπαιδευτικός σχεδιασμός δεν είναι τίποτε άλλο από την εφαρμογή της εκπαιδευτικής σχεδιαστικής γνώσης του εκπαιδευτικού σχεδιαστή στην τελική δημιουργία μιας ολοκληρωμένης μαθησιακής μονάδας (Koper R., 2005) συμβατής με το καθιερωμένο πρότυπο IMS-LD ώστε αυτή να μπορεί να εκτελείται, αποθηκεύεται, επαναχρησιμοποιείται και να διαμοιράζεται σε μια μαθησιακή κοινότητα χωρίς προβλήματα.

Μια μαθησιακή μονάδα (Unit of Learning-UoL) είναι στην πράξη ένα συμπιεσμένο (.zip) αρχείο που εμπεριέχει το βασικό αρχείο του εκπαιδευτικού σχεδίου, *imsmanifest.xml* , και τα ψηφιακά αρχεία του εκπαιδευτικού περιεχομένου. Στο *imsmanifest.xml* αρχείο περιγράφεται σε δομημένη μορφή με την χρήση της XML και με τρόπο που καθορίζεται από το πρότυπο IMS-LD η αλληλουχία των εκπαιδευτικών δραστηριοτήτων που απαρτίζουν το εκπαιδευτικό σενάριο-σχέδιο. Στο ίδιο αρχείο επιπλέον εμπεριέχονται και αναφορές προς τους εκπαιδευτικούς πόρους που χρησιμοποιούνται από τη μαθησιακή μονάδα. Οι εκπαιδευτικοί αυτοί πόροι είναι με τη μορφή εκπαιδευτικού υλικού ή υπηρεσιών. Οι αναφορές προς τους εκπαιδευτικούς πόρους γίνονται και αυτές με συγκεκριμένο δομημένο τρόπο και ακολουθούν το αντίστοιχο πρότυπο του IEEE για το εκπαιδευτικό υλικό IMS-CP (*IMS Content Packaging*).

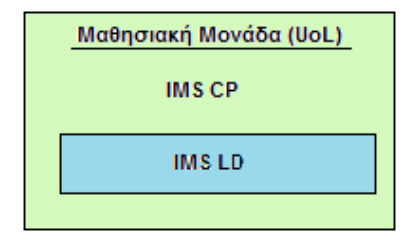

**Σχήμα 1. Μια Μαθησιακή μονάδα**

### **Ο έλεγχος συμφωνίας με το πρότυπο IMS LD**

Ο έλεγχος συμφωνίας των μαθησιακών μονάδων με το πρότυπο IMS LD είναι στην πραγματικότητα ο έλεγχος συμφωνίας του αρχείου του εκπαιδευτικού σχεδίου, imsmanifest.xml, με το πρότυπο IMS LD. Λόγω της όλο και αυξανόμενης ανάγκης χρήσης μαθησιακών μονάδων συμβατών με το πρότυπο IMS LD ο έλεγχος συμβατότητας έχει ενσωματωθεί σε ορισμένα συστήματα. To πιο γνωστό σύστημα που εμπεριέχει ελεγκτή συμβατότητας είναι το CopperCore Engine (http://www.coppercore.org) καθώς και το

σύστημα εκπαιδευτικού σχεδιασμού ReCourse (http://tencompetence-project.bolton. ac.uk/ldauthor).

Και τα δύο συστήματα απαιτούν εγκατάσταση στο σύστημα του πελάτη (client)-χρήστη. Το TelCert project (http://www.opengroup.org/telcert) που χρηματοδοτείται από τα IST προγράμματα αναπτύσσει μια σουίτα λογισμικού ελέγχου συμβατότητας που θα περιελάμβανε και το IMS LD. Παρόλα αυτά τη στιγμή της συγγραφής της παρούσας εργασίας δεν υπάρχει κανένα σύστημα ανοιχτό στο διαδίκτυο για έλεγχο συμβατότητας με το πρότυπο IMS LD και πολύ περισσότερο δεν υπάρχει κάποιο τέτοιο σύστημα με τη μορφή Web Service.

### **Η υπηρεσία ελέγχου συμφωνίας μαθησιακών μονάδων με το πρότυπο IMS LD**

Στην παρούσα εργασία περιγράφεται η δημιουργία μιας διαδικτυακής υπηρεσίας για τον έλεγχο συμφωνίας με το πρότυπο IMS LD εκπαιδευτικών σχεδίων και κατ' επέκταση μαθησιακών μονάδων. Ο έλεγχος συμβατότητας μιας μαθησιακής μονάδας με το πρότυπο IMS LD είναι στην πραγματικότητα ο έλεγχος συμβατότητας του xml αρχείου του σχεδίου μαθήματος, imsmanifest.xml. με τα αντίστοιχα αρχεία σχήματος που ορίζονται από το πρότυπο IMS LD (*xml schema validation*).

### *Αρχιτεκτονική του συστήματος*

Η αρχιτεκτονική του συστήματος φαίνεται στο Σχήμα 2.

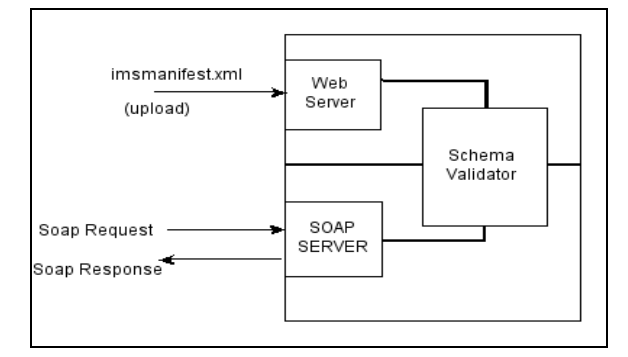

**Σχήμα 2. Η αρχιτεκτονική του συστήματος**

Η υπηρεσία ελέγχου συμβατότητας με το πρότυπο IMS LD αποτελείται από δύο τμήματα:

- Μια διαδικτυακή εφαρμογή
- Ένα SOAP Web Service

Η διαδικτυακή εφαρμογή έχει σχεδιαστεί για χρήση από «ανθρώπους» χρήστες και για το λόγο αυτό έχει σχεδιαστεί και η κατάλληλη και εποπτική διεπιφάνεια χρήσης. Τρέχει πάνω από ένα συνηθισμένο Web Server και η διεπιφάνεια χρήσης με το χρήστη είναι μια ιστοσελίδα.

Το SOAP Web Service έχει σχεδιαστεί για χρήση από χρήστες «μηχανές» δηλαδή από συστήματα ή εφαρμογές λογισμικού που σε κάποιο τμήμα τους χρειάζονται να κάνουν έλεγχο συμφωνίας μιας μαθησιακής μονάδας με το πρότυπο IMS LD. Για την επικοινωνία των διεργασιών των εφαρμογών λογισμικού με το Web Service εδώ χρησιμοποιείται το πρωτόκολλο SOAP.

Στο τμήμα της διαδικτυακής εφαρμογής παρατηρούμε ότι το προς έλεγχο συμφωνίας με το πρότυπο αρχείο (imsmanifest.xml) ανεβαίνει παροδικά στον εξυπηρετητή στη συνέχεια γίνεται ο έλεγχος συμβατότητας και τα αποτελέσματα του ελέγχου παρουσιάζονται πάλι στην ιστοσελίδα της εφαρμογής

Στο τμήμα του Web Service έχουμε έναν SOAP server ο οποίος «ακούει» για κλήσεις (requests) από διάφορες εφαρμογές στο διαδίκτυο. Όταν λάβει κάποια κλήση κάνει τον έλεγχο συμβατότητας με το πρότυπο IMS LD στο αντίστοιχο επίπεδο του προτύπου που του ζητείται και επιστρέφει τα αποτελέσματα του ελέγχου σε εκείνον που τα ζήτησε με τη μορφή «φορμαρισμένου» html κειμένου.

#### **Ο έλεγχος xml «σχήματος» (schema validator)**

Η κεντρική εφαρμογή της υπηρεσίας ελέγχου συμβατότητας με το πρότυπο IMS LD είναι ένας ελεγκτής συμμόρφωσης (schema validator, Σχήμα 3) ενός xml αρχείου με το αντίστοιχο αρχείο σχήματος του προτύπου. Στην περίπτωσή μας ελέγχεται το αρχείο imsmanifest.xml, με το αντίστοιχο αρχείο xsd του σχήματος (Harold, 1999) . Όπως όμως έχουμε δει το αρχείο imsmanifest.xml είναι ένας «συγκερασμός» των προτύπων IMS-LD του εκπαιδευτικού σχεδιαστικού template και του IMS-CP που χρησιμοποιείται για το εκπαιδευτικό περιεχόμενο. Το πρότυπο IMS LD χρησιμοποιεί μια σειρά από αρχεία σχήματος (.xsd) για τα διάφορα επίπεδά του και επιπλέον και μια σειρά αρχείων σχήματος για διάφορες επεκτάσεις που του έγιναν ("extra schemas"). Όλα αυτά τα αρχεία σχήματος χρησιμοποιούνται μαζί με το αρχείο σχήματος του IMS CP για να δημιουργήσουν τα τελικά αρχεία σχήματος με βάση τα οποία θα γίνει ο έλεγχος συμβατότητας. Το αποτέλεσμα του ελέγχου συμβατότητας «φορμάρεται» κατά html και εμφανίζεται στην ιστοσελίδα της εφαρμογής ή επιστρέφεται σαν μια συμβολοσειρά (string) στην περίπτωση του Web Service.

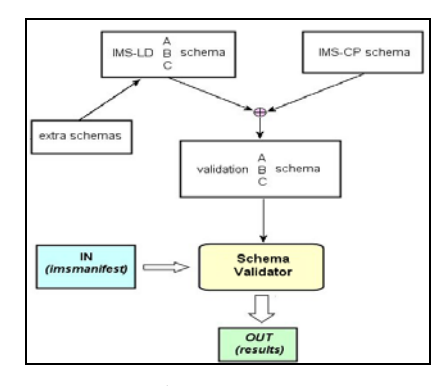

**Σχήμα 3. Έλεγχος XML σχήματος**

#### *Τεχνολογίες που χρησιμοποιήθηκαν*

Για τον έλεγχο συμφωνίας ενός αρχείου xml με το αντίστοιχο/αντίστοιχα αρχεία σχήματος (xsd αρχεία) μπορούν να χρησιμοποιηθούν διάφορες τεχνολογίες λογισμικού και έχουν αναπτυχτεί για τον σκοπό αυτό και οι κατάλληλες βιβλιοθήκες (Java, Visual Basic, Python, PHP). Στην παρούσα δημοσίευση για τη δημιουργία της διαδικτυακής υπηρεσίας γίνεται η χρήση της PHP τεχνολογίας καθώς και των LIBXML και NuSOAP.

Η διαδικτυακή τεχνολογία και η γλώσσα **PHP**<sup>®</sup> (http://www.php.net) είναι μια ευρύτατα διαδεδομένη γλώσσα για προγραμματισμό εφαρμογών διαδικτύου. Είναι σταθερή, γρήγορη και προσφέρεται σχεδόν από όλους του παρόχους διαδικτυακών υπηρεσιών (hosting).

Η LIBXML (http://xmlsoft.org/) είναι ένας C parser και toolkit που μας παρέχει, πέραν των άλλων, και τη δυνατότητα ελέγχου συμφωνίας αρχείου xml με το αντίστοιχο σχήμα.

Η βιβλιοθήκη αυτή αναπτύχτηκε στα πλαίσια του GNOME project και είναι ελεύθερο λογισμικό με άδεια χρήσης MIT license. Είναι μια εξαιρετικά «φορητή» και τρέχει χωρίς προβλήματα σε ένα πλήθος συστημάτων όπως LINUX, UNIX, WINDOWS, MAC OS, MAC OS X, RISK OS κλπ.

Για τη δημιουργία του Web Service χρησιμοποιήθηκε η βιβλιοθήκη *NuSOAP* του ομώνυμου έργου (http://sourceforge.net/projects/nusoap/). Η NuSOAP είναι μια βιβλιοθήκη εξολοκλήρου γραμμένη σε PHP και ακολουθεί τις SOAP 1.1 και WSDL 1.1 προδιαγραφές.

Το σύστημα υποβάθρου στο οποίο αναπτύχτηκε η υπηρεσία διαδικτυακού ελέγχου συμμόρφωσης με το πρότυπο είναι ένα

- Linux CentOS 5.02 λειτουργικό σύστημα
- Apache 2.2 webserver
- PHP 5.2
- LibXML2
- NuSOAP 0.7.3

## *Περιγραφή της χρήσης της υπηρεσίας*

Το περιβάλλον χρήστη είναι εύκολο και εποπτικό (Σχήμα 4) και το μόνο που απαιτείται είναι το ανέβασμα του προς έλεγχο αρχείου imsmanifest.xml καθώς και η επιλογή του επιπέδου του IMS LD ως προς το οποίο θα γίνει ο έλεγχος συμφωνίας («drop down" λίστα A,B,C). Το SOAP Web Service (Cerami, 2002) που επιπλέον δημιουργήθηκε περιλαμβάνει την συνάρτηση **"validate"** η οποία καλείται με δύο ορίσματα σειράς χαρακτήρων (strings) από τα οποία το πρώτο είναι το προς έλεγχο συμφωνίας imsmanifest.xml αρχείο και το δεύτερο περιέχει έναν από τους χαρακτήρες A,B,C και αντιπροσωπεύει το επίπεδο του IMS-LD προτύπου ως προς το οποίο θα γίνει ο έλεγχος συμφωνίας.

Το Web Service μας επιστρέφει φορμαρισμένο κατά HTML κείμενο με το αποτέλεσμα του ελέγχου συμβατότητας και τα ενδεχόμενα μηνύματα ασυμφωνίας που προέκυψαν. Στον Πίνακα 1 εμφανίζεται η συνοπτική περιγραφή του Web Service.

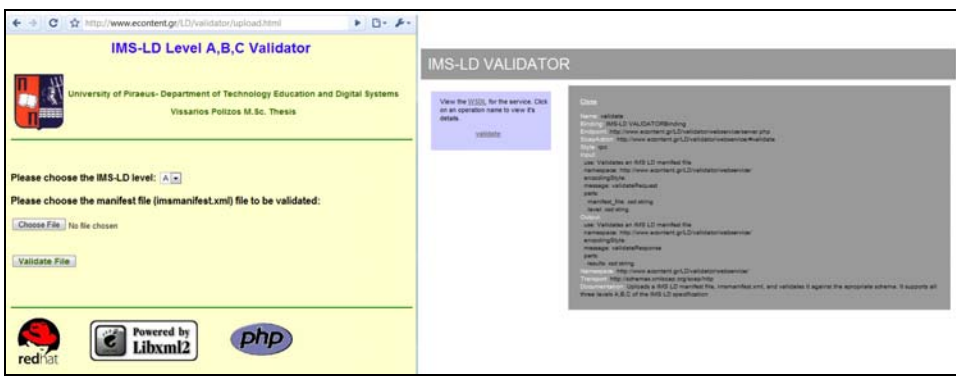

**Σχήμα 4. Το περιβάλλον χρήσης της υπηρεσίας και το Web Service** 

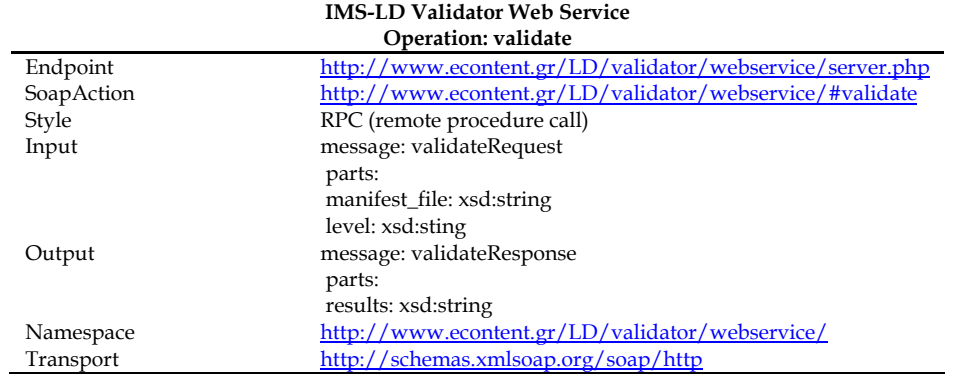

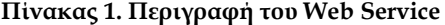

#### *Δοκιμές της υπηρεσίας*

Η διαδικτυακή υπηρεσία ελέγχου συμμόρφωσης με το πρότυπο IMS LD έχει δημιουργηθεί τηρώντας τις αρχές ποιότητας δημιουργίας λογισμικού και έχει δοκιμαστεί με μια σειρά δοκιμαστικών αρχείων που κατασκευάστηκαν για το σκοπό αυτό. Επιπλέον η έκδοση της υπηρεσίας είναι «δοκιμαστική» (beta version) και αναμένονται και οι αναφορές τυχόν σφαλμάτων από τον έλεγχο που γίνεται από τους χρήστες της υπηρεσίας.

#### *Συμπεράσματα*

Η δημιουργία μιας διαδικτυακής εφαρμογής και μιας διαδικτυακής υπηρεσίας με τη μορφή SOAP Web Service για τον έλεγχο συμβατότητας σχεδίων μαθήματος με το πρότυπο IMS LD level A,B,C είναι εφικτή με τη χρήση της PHP και των κατάλληλων βιβλιοθηκών και προγραμμάτων. Η υπηρεσία που έχει δημιουργηθεί είναι ιδιαίτερα χρήσιμη και προσφέρεται προς την εκπαιδευτική κοινότητα και προς κάθε ενδιαφερόμενο εκπαιδευτικό σχεδιαστή σαν ένα επιπλέον χρήσιμο εργαλείο για τη δουλειά του.

#### **Αναφορές**

Cerami, E. (2002). *Web services essentials, distributed applications with XML-RPC, SOAP, UDDI & WSDL.* O' Reilly.

Dalziel, J. R. (2003). Implementing learning design: The learning activity management system (LAMS). In G. Crisp, D. Thiele, I. Scholten, S. Barker and J. Baron (eds.), Interact, Integrate, Impact: *Proceedings of the 20th Annual Conference of the Australasian Society for Computers in Learning in Tertiary Education. Adelaide*.

Harold, E. (1999). *The XML Bible*. IDG Books.

Koper, R., & Tattersall, C. (2005). *Learning Design.* Springer.

Πολύζος, Β. (2010). *Διαλειτουργικότητα συστημάτων εκπαιδευτικού σχεδιασμού: Η «μετανάστευση» των εκπαιδευτικών σεναρίων μεταξύ των συστημάτων εκπαιδευτικού σχεδιασμού και η συμμόρφωση με το διεθνές πρότυπο IMS LD.* Μεταπτυχιακή διπλωματική εργασία, Πανεπιστήμιο Πειραιά Τμήμα Ψηφιακών Συστημάτων.

IMS Content Packaging, v1.2. Retrieved 28 March 2009, from

http://www.imsglobal.org/content/packaging

IMS Learning Design Best Practice and Implementation Guide, v.1 final. Retrieved 28 March 2009, from http://www.imsglobal.org/learningdesign/

IMS Learning Design Information Model, v.1 final. Retrieved 28 March 2009, from http://www.imsglobal.org/learningdesign

IMS Learning Design XML Binding, v.1 final. Retrieved 28 March 2009, from http://www.imsglobal.org/learningdesign